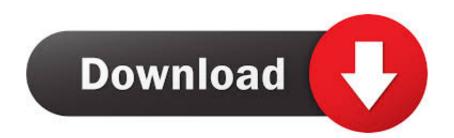

## $\underline{MicrosoftOffice 2019 ProPlus 1808 Build 1073020102 Crack setup free}$

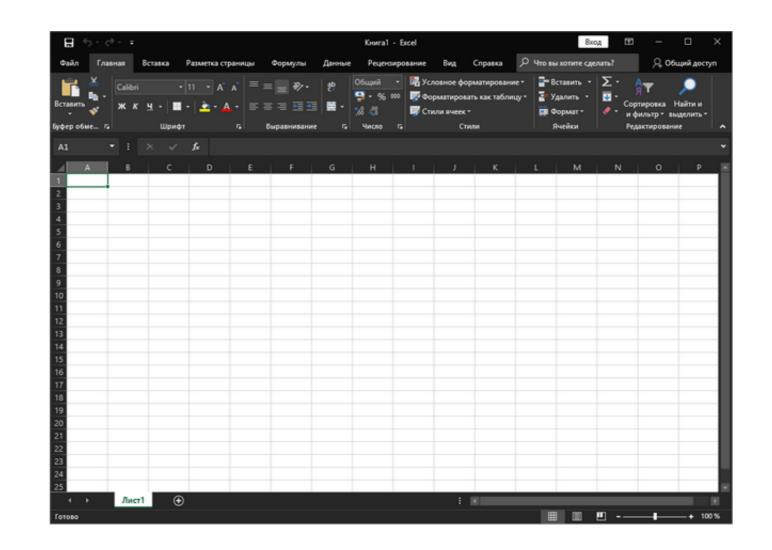

 $\underline{MicrosoftOffice 2019 ProPlus 1808 Build 1073020102 Crack setup free}$ 

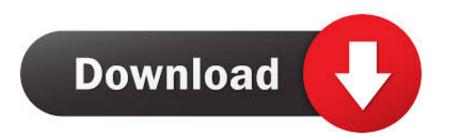

1/2

## microsoft office professional plus setup

microsoft office professional plus setup, microsoft office 2019 pro plus setup, microsoft office professional plus 2019, how to install office professional plus 2019, how to activate microsoft office professional plus 2019

## microsoft office 2019 pro plus setup

how do i activate microsoft office professional plus 2019

cfec45ee80